### КУРСОВАЯ РАБОТА

### по дисциплине «Математическое моделирование»

Курсовая работа выполняется студентами второго курса заочной формы обучения самостоятельно по индивидуальному заданию. Выполненная работа защищается с получением дифференцированной оценки.

Выполнение работы предполагает решение трех задач, с использованием математического пакета МАТНСАД.

Номер варианта выполняемой задачи предлагается преподавателем. Оформление пояснительной записки

Оформление пояснительной записки осуществляется с использованием персонального компьютера в соответствии с ГОСТ. Записка должна содержать титульный лист, содержание, основной текст, список использованной литературы и выводы по работе. Рекомендуемая литература.

- Алиев А. В., Мищенкова О. В. Математическое моделирование в технике. -Ижевск: Ин-т  $1<sup>1</sup>$ компьютерных иссл., 2012. -456 с.
- $\overline{2}$ . Дьяконов В.П. Mathcad 8-12 для студентов [Электронный ресурс]/ Дьяконов В.П.-Электрон. текстовые данные. - М.: СОЛОН-ПРЕСС, 2005. - 632 с. - Режим доступа: http://www.iprbookshop.ru/20845.— ЭБС «IPRbooks»

# Задача 1.

Решение задачи состоит в решении системы линейных уравнений, запись которых в матричной форме имеет вид  $A \times X = B$ . Для заданных матриц А и В выполнить решение системы линейных уравнений следующими способами:

1. Решить систему линейных уравнений, используя функцию  $lsolve(A,$  $B)$ математического пакета **MathCAD**.

2. Решить систему уравнений методом Крамера или методом Гаусса в зависимости от варианта.

3. Сравнить полученные разными способами результаты вычислений корней системы уравнений.

Теоретическая часть

Метолы решения систем линейных уравнений.

К системам линейных уравнений будем относить уравнения вида

 $a_{11}x_1 + a_{12}x_2 + ... + a_{1i}x_i + ... + a_{1n}x_n = b_1$  $a_{21}x_1 + a_{22}x_2 + ... + a_{2i}x_i + ... + a_{2n}x_n = b_2$  $a_{i1}x_1 + a_{i2}x_2 + ... + a_{ii}x_i + ... + a_{in}x_n = b_i$ ,  $a_{n1}x_1 + a_{n2}x_2 + ... + a_{n1}x_1 + ... + a_{nn}x_n = b_n$ .

В записанной системе уравнений  $x_i$ ,  $(i=1,n)$  - разыскиваемые неизвестные, а коэффициенты  $a_{ii}$ ,  $b_i$   $(i, j = 1, n)$  - любые вещественные или комплексные числа. Систему уравнений удобно переписать в матричном виде. Введем в рассмотрение матрицы

$$
\mathbf{A} = \begin{pmatrix} a_{11} & a_{12} & \dots & a_{1i} & \dots & a_{1n} \\ a_{21} & a_{22} & \dots & a_{2i} & \dots & a_{2n} \\ \dots & \dots & \dots & \dots & \dots & \dots \\ a_{i1} & a_{i2} & \dots & a_{ii} & \dots & a_{in} \\ \dots & \dots & \dots & \dots & \dots & \dots \\ a_{n1} & a_{n2} & \dots & a_{ni} & \dots & a_{nn} \end{pmatrix}; \quad \mathbf{X} = \begin{pmatrix} x_1 \\ x_2 \\ \dots \\ x_i \\ \dots \\ x_n \end{pmatrix}; \quad \mathbf{B} = \begin{pmatrix} b_1 \\ b_2 \\ \dots \\ b_i \\ \dots \\ b_n \end{pmatrix}
$$

В соответствии с правилами матричного исчисления исходное уравнение в матричном виде может быть переписано в виде

$$
\mathbf{A} \cdot \mathbf{X} = \mathbf{B}
$$

В случае, если детерминант (определитель) матрицы **А** не равен нулю (det  $A \neq 0$ ), то система уравнений имеет единственное точное решение.

### Метод Крамера.

Выполним умножение матричного уравнения  $\mathbf{A} \cdot \mathbf{X} = \mathbf{B}$  слева на матрицу  $\mathbf{A}^{-1}$ , обратную к матрице А

$$
\mathbf{A}^{-1} \cdot \mathbf{A} \cdot \mathbf{X} = \mathbf{A}^{-1} \cdot \mathbf{B}
$$

С учетом равенства  $A^{-1} \cdot A = E$  это уравнение перепишется

$$
\mathbf{X} = \mathbf{A}^{-1} \cdot \mathbf{B}
$$

Таким образом, решение системы уравнений сводится к вычислению обратной матрицы  $A^{-1}$ . В соответствии с теоремой Крамера это соответствует вычислению разыскиваемых неизвестных по формуле

$$
x_i = \frac{\sum_{k=1}^{n} (b_k \cdot \det \mathbf{A}_{ki})}{\det \mathbf{A}}
$$

Из последнего соотношения следует, что определение решения методом Крамера предполагает расчет *n* миноров det  $A_{ki}$  и детерминанта det **A**. Применение этого метода требует выполнения, по крайней мере,  $(n + 1)!$  элементарных арифметических операций (сложений и умножений).

Метод Гаусса.

Основная идея метода Гаусса состоит в выполнении преобразований исходной матрицы А до тех пор, пока она не примет вид верхней треугольной матрицы. Преобразование матрицы можно выполнить по шагам, используя матрицу  $M_1$ , которая имеет вид

$$
\mathbf{M_1} = \begin{pmatrix} 1 & 0 & 0 & \dots & 0 & \dots & 0 \\ -m_{21} & 1 & 0 & \dots & 0 & \dots & 0 \\ -m_{31} & 0 & 1 & \dots & 0 & \dots & 0 \\ \dots & \dots & \dots & \dots & \dots & \dots & \dots & \dots \\ -m_{n1} & 0 & 0 & \dots & 0 & \dots & 1 \end{pmatrix}
$$

Коэффициенты матрицы М1, расположенные в первом столбце под главной диагональю, определим по зависимости  $m_{i1} = \frac{a_{i1}}{a_{11}}$ . Тогда после умножения матрицы  $M_1$  на матрицу A

образуется новая матрица  $\tilde{A}$ , обладающая следующими свойствами:

- первая строка матрицы  $\tilde{A}$  совпадает с первой строкой матрицы  $A$ ;

- элементы  $j$  - ой строки изменят свои значения в соответствии с зависимостью

$$
\widetilde{a}_{ij} = a_{ij} - \frac{a_{i1}}{a_{11}} \cdot a_{1j} ;
$$

- элементы  $a_{i1}$   $(i>1)$  матрицы  $\tilde{A}$  равны нулю -  $a_{i1} = 0$ .

Результаты матричного умножения представляются следующим образом:

$$
\begin{pmatrix}\n1 & 0 & 0 & \dots & 0 & \dots & 0 \\
-m_{21} & 1 & 0 & \dots & 0 & \dots & 0 \\
-m_{31} & 0 & 1 & \dots & 0 & \dots & 0 \\
-m_{n1} & 0 & 0 & \dots & 0 & \dots & 1\n\end{pmatrix}\n\times\n\begin{pmatrix}\na_{11} & a_{12} & a_{13} & \dots & a_{1n} \\
a_{21} & a_{22} & a_{23} & \dots & a_{2n} \\
a_{31} & a_{32} & a_{33} & \dots & a_{3n} \\
\vdots & \vdots & \vdots & \ddots & \vdots \\
a_{n1} & a_{n2} & a_{n3} & \dots & a_{nn}\n\end{pmatrix}\n=\n\begin{pmatrix}\na_{11} & a_{12} & a_{13} & \dots & a_{1n} \\
0 & a_{21}^{(1)} & a_{21}^{(1)} & \dots & a_{2n}^{(1)} \\
0 & a_{32}^{(1)} & a_{33}^{(1)} & \dots & a_{3n}^{(1)} \\
\vdots & \vdots & \ddots & \vdots \\
0 & a_{n2}^{(1)} & a_{n3}^{(1)} & \dots & a_{nn}^{(1)}\n\end{pmatrix}
$$

На первом шаге умножение на матрицу  $M_1$  позволяет обнулить элементы матрицы A, расположенные в первом столбце и ниже первой строки. На втором шаге умножение на матрицу М2, в которой элементы, расположенные во втором столбце и ниже второй строки, определяются по зависимости  $m_{i2} = \frac{a_{i2}^{(1)}}{a_{i2}^{(1)}}$  (здесь элементы  $a_{i2}^{(1)}, a_{22}^{(1)}$  получены в результате

умножения матрицы М<sub>1</sub> на матрицу А). В результате выполнения этого матричного умножения в исходной матрице будут обнулены все элементы матрицы, расположенные во втором столбце ниже второй строки. Описываемую процедуру можно осуществить  $(n-1)$  раз, и это позволит привести исходную матрицу к верхнему диагональному виду. В матричном виде сформулированный алгоритм можно записать в виде:

$$
(\mathbf{M}_{n-1}\mathbf{M}_{n-2}\mathbf{...}\mathbf{M}_{2}\mathbf{M}_{1}\mathbf{A})\mathbf{X} = \mathbf{M}_{n-1}\mathbf{M}_{n-2}\mathbf{...}\mathbf{M}_{2}\mathbf{M}_{1}\mathbf{B}
$$

Обозначим результат матричного умножения, расположенного в круглых скобках, - U. Выше отмечалось, что это верхняя треугольная матрица. Вновь перепишем матричное уравнение, умножая обе части уравнения на обратные матрицы  $M_i^{-1}$ 

$$
(\mathbf{M}_1^{-1}\mathbf{M}_2^{-1}...\mathbf{M}_{n-2}^{-1}\mathbf{M}_{n-1}^{-1})\mathbf{U}\mathbf{X}=(\mathbf{M}_1^{-1}\mathbf{M}_2^{-1}...\mathbf{M}_{n-2}^{-1}\mathbf{M}_{n-1}^{-1}\mathbf{M}_{n-1}\mathbf{M}_{n-2}...\mathbf{M}_{2}\mathbf{M}_{1})\mathbf{B}
$$

Обозначим L матричное произведение  $M_1^{-1}M_2^{-1}...M_{n-2}^{-1}M_{n-1}^{-1}$ . Тогда с учетом того, что  $M_i^M = E$  последнее матричное уравнение перепишется в виде

#### $LIIX = B$

Выше отмечалось, что  $U$  – это верхняя треугольная матрица. Можно убедиться, что матрица  $L$ - нижняя треугольная матрица, на диагонали которой размещаются единицы, а ниже диагонали – коэффициенты  $l_{ii} = -m_{ii}$ , (правило вычисления коэффициентов  $m_{ii}$  выше рассматривалось):

$$
\begin{pmatrix}\n1 & 0 & \dots & 0 & \dots & 0 \\
l_{21} & 1 & \dots & 0 & \dots & 0 \\
\vdots & \vdots & \vdots & \ddots & \vdots & \vdots \\
l_{n1} & l_{i2} & \dots & 1 & \dots & 0 \\
\vdots & \vdots & \vdots & \ddots & \vdots & \vdots \\
l_{n1} & l_{n2} & \dots & l_{ni} & \dots & 1\n\end{pmatrix}\n\cdot\n\begin{pmatrix}\nu_{11} & u_{12} & \dots & u_{1i} & \dots & u_{1n} \\
0 & u_{22} & \dots & u_{2i} & \dots & u_{2n} \\
\vdots & \vdots & \ddots & \vdots & \vdots \\
0 & 0 & \dots & u_{ii} & \dots & u_{in} \\
\vdots & \vdots & \vdots & \ddots & \vdots \\
0 & 0 & \dots & 0 & \dots & u_{nn}\n\end{pmatrix}\n\cdot\n\begin{pmatrix}\nx_1 \\
x_2 \\
\vdots \\
x_i \\
\vdots \\
x_n\n\end{pmatrix}\n=\n\begin{pmatrix}\nb_1 \\
b_2 \\
\vdots \\
b_i \\
\vdots \\
b_n\n\end{pmatrix}
$$

Таким образом, выполненное матричное преобразование уравнения к виду позволяет представить матрицу А в виде произведения двух треугольных матриц L и U. Можно доказать, что такое представление матрицы А существует всегда и оно единственно, если все главные миноры матрицы А отличны от нуля, а также отличны от нуля диагональные элементы  $u_{ii}$  матрицы U. Представление матрицы А в виде произведения двух треугольных матриц L и U в дальнейшем будем называть LU - разложением.

Решение уравнения можно свести к решению матричных уравнений

$$
A = LU,
$$
  
\n
$$
LY = B,
$$
  
\n
$$
UX = Y.
$$

Следует, что при решении системы линейных уравнений на первом этапе разыскивается представление матрицы А в виде произведения двух треугольных матриц  $L$  и U. Далее определяется промежуточное решение для матрицы-столбца Y, а затем - для разыскиваемых неизвестных Х. Решение второго и третьего матричных уравнений труда не составляет, так как матрицы  $L$  и  $U$  треугольные.

Решение задач матричного исчисления и систем линейных уравнений с использованием вычислительной техники.

Матрицы обозначаются одной заглавной буквой (например, - А, В и т.п), а ее элементы той же буквой, но с индексами - A<sub>ij</sub>, B<sub>ij</sub>. Векторы, по существу, являются матрицей, имеющей одну строку или один столбец. Для упрощения при обозначении элементов векторов может использоваться только один индекс (например,  $V_i$ ).

Элементарные операции с матрицами записываются как операции со скалярами. Так, сложение, вычитание и умножение векторов **A** и **B** соответственно могут быть записаны – **A+B**, **A-B**, **A**\***B**. Дополнительно средства MathCad позволяют выполнить следующие операции:

- *augement(***A,B***)* – функция позволяет объединить две матрицы **A** и **B**, имеющие одинаковое число строк, в одну новую матрицу. Объединение матриц происходит за счет дописывания к столбцам матрицы **A** справа столбцов матрицы **B**. Число строк объединенной матрицы совпадает с числом строк исходных матриц **A** и **B**;

- *stack(***A,B***)* – функция позволяет объединить две матрицы **A** и **B**, имеющие одинаковое число столбцов, в одну новую матрицу. Объединение матриц происходит за счет дописывания к строкам матрицы **A** снизу строк матрицы **B**. Число столбцов объединенной матрицы совпадает с числом столбцов исходных матриц **A** и **B**.

Для матрицы **A** ее обратное, транспонированное или возведенное в степень *n* значения соответственно примут вид **<sup>1</sup> <sup>т</sup> <sup>n</sup> A** , **A** , **A** . Другие характеристики матрицы **A** можно установить, используя встроенные функции математического пакета MathCad.

Приведем в алфавитном порядке наиболее интересные функции для работы с матрицами:

- *cols(***A***)* – определяется число столбцов в матрице **A**;

- *rovs(***A***)* - определяется число строк в матрице **A**;

- *rank(***A***)* – вычисляется ранг матрицы **A**;

- *norm1(*A) - вычисляется норма  $\|\mathbf{A}\|$  матрицы **A**;

- *norm2(*A) - вычисляется норма  $\|\mathbf{A}\|$  матрицы **A**;

-  $\textit{norme}(\mathbf{A})$  - вычисляется норма  $\left\| \mathbf{A} \right\|_{E}$  матрицы  $\mathbf{A};$ 

- *cond1***(A)** – вычисляется в норме  $\|A\|$  число обусловленности матрицы A;

-  $\mathit{cond2(A)}$  - вычисляется в норме  $\|\mathbf{A}\|_2$  число обусловленности матрицы  $\mathbf{A}$ ;

-  $\mathit{conde}(A)$  - вычисляется в норме  $\|\!A\!|\!_E$  число обусловленности матрицы  $A;$ 

- *eigenvals(***A***)* - результатом обращения к функции является вектор, содержащий собственные значения матрицы **A**;

- *eigenvec(***A**, z*)* - результатом обращения к функции является собственный вектор, соответствующий собственному значению z матрицы **A**;

- *svds(***A***)* – результатом обращения к функции является вектор, содержащий сингулярные числа матрицы **A**;

- *lu(***A***)* – функция выполняет разложение матрицы **A** на нижнюю **L** и верхнюю **U** треугольные матрицы;

- *qr(***A***)* - функция выполняет разложение матрицы **A** на ортогональную матрицу **Q** и верхнюю треугольную матрицу **R**.

Для решения систем линейных уравнений вида  $\mathbf{A} \cdot \mathbf{X} = \mathbf{B}$  может быть применена функция *lsolve(***A,B***)*. Результатом обращения к этой функции является вектор **X,** являющийся решением системы линейных уравнений.

Перечень индивидуальных заданий к задаче 1

| Вариант                     | A                                                                        | Вариант | A                                                                    |
|-----------------------------|--------------------------------------------------------------------------|---------|----------------------------------------------------------------------|
|                             | $\overline{2}$<br>$\sqrt{2}$<br>$\mathbf{1}$<br>$-1$                     |         | $-1$<br>10<br>$-1$<br>$\boldsymbol{6}$                               |
| $\,1\,$                     | $\mathfrak{Z}$<br>$\boldsymbol{2}$<br>$\overline{4}$<br>$-1$             | 16      | $\mathbf{1}$<br>10<br>$\overline{7}$<br>$\boldsymbol{2}$             |
|                             | 5<br>8<br>$-3$<br>$\overline{4}$                                         |         | $-2$<br>$-2$<br>3<br>$-1$                                            |
|                             | 3<br>$-2$<br>$\mathfrak{Z}$<br>$\overline{2}$                            |         | $-12$<br>$\mathbf{2}$<br>$-1$<br>$\mathbf{1}$                        |
|                             | $\overline{2}$<br>$\mathfrak{Z}$<br>$5^{\degree}$<br>11                  |         | $-2$<br>$\overline{1}$<br>6<br>$\mathbf{1}$                          |
|                             | $\mathfrak{S}$<br>$\sqrt{2}$<br>$\mathbf{1}$                             | $17\,$  | $\boldsymbol{0}$<br>$\sqrt{2}$<br>$-3$<br>5                          |
| $\sqrt{2}$                  | 1                                                                        |         |                                                                      |
|                             | $\mathfrak{Z}$<br>$\mathbf{2}$<br>$\mathbf{1}$<br>$\overline{2}$         |         | $-3$<br>$\overline{7}$<br>$\overline{7}$<br>$\overline{2}$           |
|                             | $\mathfrak{Z}$<br>$\overline{4}$<br>$\mathbf{1}$<br>$\mathbf{1}$         |         | $\mathbf{2}$<br>$-7$<br>5 <sup>5</sup><br>3                          |
|                             | 5<br>$\mathbf{2}$<br>$\overline{4}$<br>$\mathbf{1}$                      | 18      | $-2$<br>$-8$<br>$\mathbf{1}$<br>$\boldsymbol{0}$                     |
| $\ensuremath{\mathfrak{Z}}$ | $\overline{3}$<br>$\overline{2}$<br>$\mathbf{1}$<br>1                    |         | $\overline{4}$<br>$-7$<br>6<br>$\mathbf{1}$                          |
|                             | 9<br>10<br>$\overline{2}$<br>9                                           |         | $-5$<br>$\mathbf{1}$<br>$\mathbf{1}$<br>$\mathbf{1}$                 |
|                             | 8<br>3<br>$\overline{9}$<br>$\overline{c}$                               |         | $\boldsymbol{0}$<br>$\overline{2}$<br>$-1$<br>$\overline{2}$         |
|                             | 3<br>$\overline{2}$<br>$\overline{4}$<br>$\mathbf{1}$                    |         | $\overline{2}$<br>$\overline{2}$<br>$\boldsymbol{6}$<br>$\mathbf{1}$ |
|                             | $\mathfrak{Z}$<br>$\mathfrak s$<br>3<br>5                                |         | $\sqrt{2}$<br>$-1$<br>$\boldsymbol{0}$<br>$\mathbf{1}$               |
| $\overline{4}$              | $8\,$<br>$\mathbf{1}$<br>5<br>6                                          | 19      | $-3$<br>$\mathbf{1}$<br>$-5$<br>4                                    |
|                             | $5\overline{)}$<br>$\mathfrak{Z}$<br>$\boldsymbol{7}$<br>3               |         | $-5$<br>3<br>$\mathbf{1}$<br>$-1$                                    |
|                             | $5\overline{)}$<br>$\mathfrak{S}$<br>$\overline{4}$<br>$\overline{4}$    | $20\,$  | $-5$<br>$\overline{7}$<br>5<br>$\overline{4}$                        |
|                             | $3 - 1$<br>$\boldsymbol{0}$<br>$\overline{2}$                            |         | $-3$<br>$\mathbf{1}$<br>$-1$<br>2                                    |
| $\sqrt{5}$                  | $-50$<br>$\mathbf{1}$                                                    |         | 9<br>$\overline{4}$<br>$\boldsymbol{0}$<br>$-1$                      |
|                             | 1                                                                        |         |                                                                      |
|                             | $\overline{c}$<br>$\mathfrak{Z}$<br>$\boldsymbol{0}$<br>$\left[0\right]$ |         | $-2$<br>$-3$<br>$-1$<br>$\mathbf{1}$                                 |
|                             | $\overline{2}$<br>3<br>$-1$<br>$\overline{2}$                            | 21      | $\overline{2}$<br>$\mathfrak{Z}$<br>$\overline{4}$<br>$\mathbf{1}$   |
| $\sqrt{6}$                  | $\mathfrak{Z}$<br>$\mathfrak{Z}$<br>3<br>$\overline{2}$                  |         | $\mathfrak{Z}$<br>$\overline{4}$<br>$\overline{2}$<br>$\mathbf{1}$   |
|                             | 3<br>$-1$ $-1$ $-2$                                                      |         | $\mathfrak{Z}$<br>$\overline{4}$<br>$\mathbf{1}$<br>$\overline{c}$   |
|                             | $\mathfrak{Z}$<br>$-1 \quad 3$<br>$-1$                                   |         | $\overline{4}$<br>$\mathfrak{Z}$<br>$\mathbf{1}$<br>$\overline{2}$   |
|                             | $\left(3\right)$<br>$0\quad1$<br>2                                       | 22      | $\overline{2}$<br>$1 - 5 4$                                          |
|                             | $0 \quad 5$<br>8 0                                                       |         | $-3$ 0<br>$\mathbf{1}$<br>$-6$                                       |
| $\tau$                      | $2 \quad 3 \quad 4$<br>$\mathbf{1}$                                      |         | $-1$ 2<br>$0 \quad 2$                                                |
|                             | $4\overline{9}$<br>$\overline{7}$<br>$\mathbf{0}$                        |         | $\overline{4}$<br>$-7$ 6<br>$\mathbf{1}$                             |
|                             | $2\quad 4\quad 5$<br>$\overline{0}$                                      | 23      | $\mathbf{2}^{\prime}$<br>$-8$ $-3$ $-2$                              |
|                             | $0 \quad 3 \quad 9$<br>$\tau$                                            |         | $1 -2 3 -2$                                                          |
| $8\,$                       | $\mathbf{1}$<br>$7\overline{ }$<br>5<br>$\overline{0}$                   |         | $0 \quad 1 \quad 1$<br>$\overline{1}$                                |
|                             | 3<br>$0 \t3 \t3$                                                         |         | $11 \quad 1$<br>2<br>$\overline{0}$                                  |
|                             | $\overline{2}$<br>$-1$ 0 0                                               |         | $\begin{bmatrix} 2 & -1 & 4 & 1 \end{bmatrix}$                       |
| 9                           |                                                                          | 24      |                                                                      |
|                             | $3 \quad 3 \quad 2$<br>$\overline{2}$                                    |         | $0 \t 2 \t -6 \t 1$                                                  |
|                             | $\overline{2}$<br>$0 - 1$ 1                                              |         | $-3$ 6 $-5$<br>8                                                     |
|                             | $1 \quad 3-1$<br>$\overline{4}$                                          |         | $2 - 7 6 - 1$                                                        |
| 10                          | $\mathfrak{Z}$<br>$1 \; 1 \; 1)$                                         | 25      | $\begin{bmatrix} 2 & 0 & -3 & -2 \end{bmatrix}$                      |
|                             | $4 \t5 \t1 \t0$                                                          |         | $2 -1$ 13<br>$\overline{4}$                                          |
|                             | $2 \t1 \t1 \t0$                                                          |         | $\overline{3}$<br>$\begin{array}{cc} 1 \end{array}$<br>2 1           |
|                             | 6 1 1 7                                                                  |         | $\begin{bmatrix} 1 & -12 & 0 & -5 \end{bmatrix}$                     |

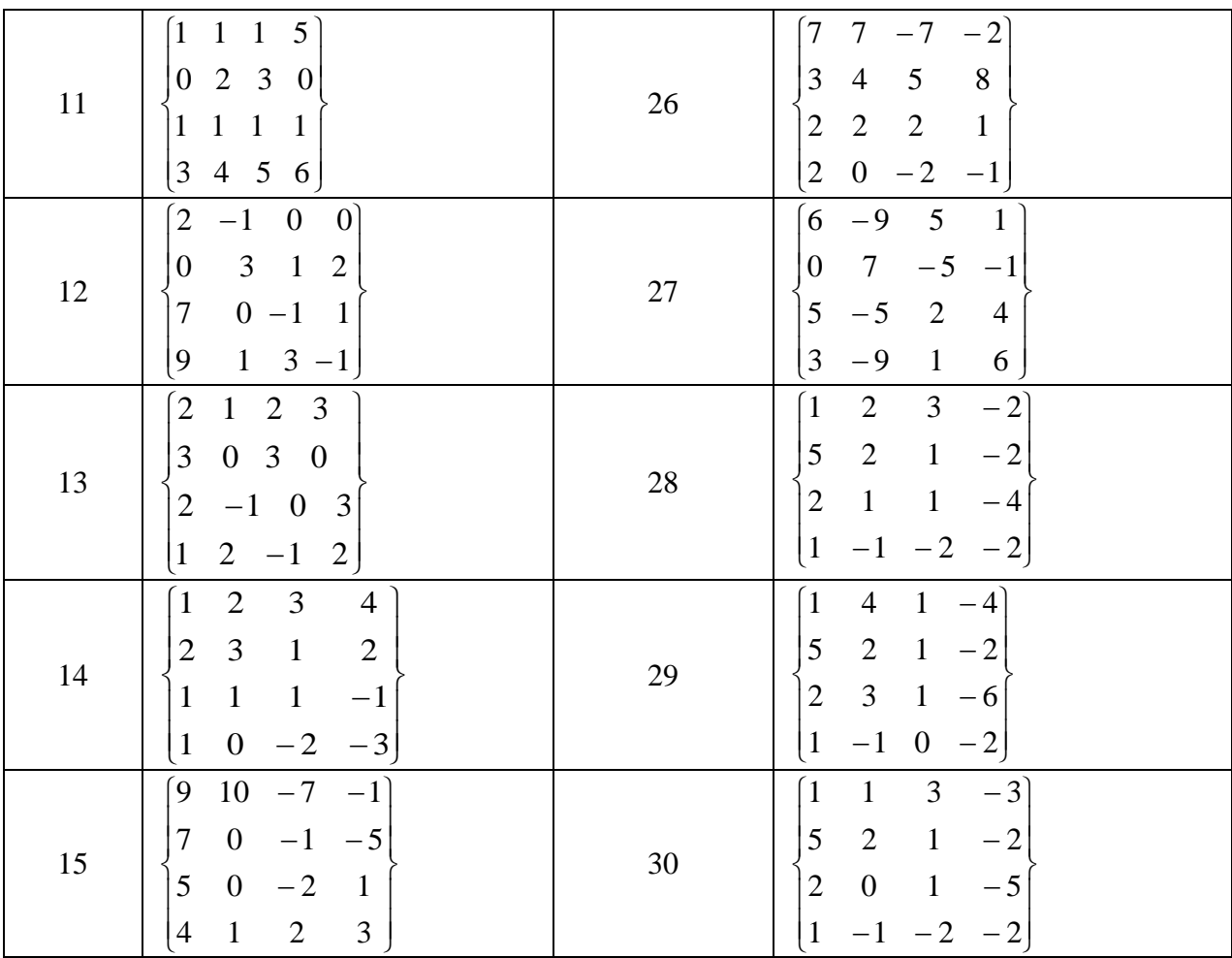

$$
\mathbf{B}_{1} = \begin{bmatrix} 4 \\ 6 \\ 12 \\ 6 \end{bmatrix}; \mathbf{B}_{2} = \begin{bmatrix} 2 \\ 11 \\ -3 \\ -3 \end{bmatrix}; \mathbf{B}_{3} = \begin{bmatrix} 20 \\ 11 \\ -3 \\ 37 \end{bmatrix}; \mathbf{B}_{4} = \begin{bmatrix} -3 \\ -6 \\ -8 \\ -8 \end{bmatrix}; \mathbf{B}_{5} = \begin{bmatrix} 0 \\ -6 \\ -8 \\ -10 \\ 1 \end{bmatrix}; \mathbf{B}_{6} = \begin{bmatrix} 4 \\ 6 \\ 6 \\ 6 \end{bmatrix}; \mathbf{B}_{7} = \begin{bmatrix} 4 \\ 6 \\ 6 \\ 6 \end{bmatrix}; \mathbf{B}_{8} = \begin{bmatrix} 2 \\ 1 \\ -3 \\ -3 \\ -3 \end{bmatrix};
$$
\n
$$
\mathbf{B}_{9} = \begin{bmatrix} 20 \\ 11 \\ 40 \\ 37 \end{bmatrix}; \mathbf{B}_{10} = \begin{bmatrix} -3 \\ -6 \\ -8 \\ -8 \\ 8 \end{bmatrix}; \mathbf{B}_{11} = \begin{bmatrix} 0 \\ 10 \\ -10 \\ 1 \end{bmatrix}; \mathbf{B}_{12} = \begin{bmatrix} 4 \\ 6 \\ 6 \\ 6 \end{bmatrix}; \mathbf{B}_{13} = \begin{bmatrix} 8 \\ 6 \\ 4 \\ 4 \end{bmatrix}; \mathbf{B}_{14} = \begin{bmatrix} 22 \\ 17 \\ -7 \end{bmatrix}; \mathbf{B}_{15} = \begin{bmatrix} 158 \\ 22 \\ 26 \\ 17 \end{bmatrix}; \mathbf{B}_{16} = \begin{bmatrix} 158 \\ 18 \\ 99 \end{bmatrix}; \mathbf{B}_{18} = \begin{bmatrix} -7 \\ -10 \\ -10 \\ 1 \end{bmatrix}; \mathbf{B}_{19} = \begin{bmatrix} 156 \\ 18 \\ 30 \end{bmatrix}; \mathbf{B}_{20} = \begin{bmatrix} 165 \\ -15 \\ -19 \end{bmatrix}; \mathbf{B}_{21} = \begin{bmatrix} 26 \\ 34 \\ 26 \\ 26 \end{bmatrix}; \mathbf{B}_{22} = \begin{bmatrix} -4 \\ 2 \\ 2 \\ -7 \end{bmatrix}; \mathbf{B}_{23} = \begin{bmatrix} -18 \\ 28 \\ 21 \\ 21 \end
$$

# **Задача 2.**

Решить нелинейное уравнение, выбрав его в соответствии с вариантом:

- 1. построить график функции, для проведения предварительного анализа;
- 2. с использованием функции root (F(x), x, a, b) математического пакета программ MathCAD.
- 3. используя известные вычислительные алгоритмы в соответствии с вариантом (методом половинного деления, методом итераций, методом Ньютона и др.).
- 4. Сравнить полученные результаты вычислений.

# Теоретическая часть

К нелинейным уравнениям для разыскиваемой неизвестной х относятся уравнения, имеющие вил

 $F(x)=0$ 

Особенностью рассматриваемого класса задач является возможность существования нескольких независимых решений. Более того, решением уравнений могут быть комплексные числа.

Применение вычислительных методов для решения нелинейных уравнений требует проведения предварительного анализа этих уравнений (определение характера изменения производных от функций, находящихся в левой части уравнений), определение интервалов, внутри которых могут размещаться эти корни. Чем тщательнее будет выполнен предварительный анализ системы уравнений, тем качественней окажется решение, полученное с использованием вычислительной техники.

Метод простой итерации.

Метод простой итерации может быть применен для решения системы нелинейных уравнений в случае, если число уравнений и число разыскиваемых переменных совпадают. В этом методе исходная система уравнений (2.1) приводится к виду

 $x_i = G_i(x_1, x_2, x_3, ..., x_n), \quad i = 1, ..., n$ 

Примем начальное приближение для разыскиваемых переменных в виде:  $x_i = x_i^{(0)}$ ,  $(i = 1, n)$ . Тогда первое приближение может быть определено по формулам

 $x_i^{(1)} = G_i(x_1^{(0)}, x_2^{(0)}, x_3^{(0)}, \dots, x_n^{(0)}), \quad i = 1, \dots, n$ 

Все последующие итерации (для итерации с номером  $t$ ) определяются по формулам:

 $x_i^{(t)} = G_i(x_1^{(t-1)}, x_2^{(t-1)}, x_3^{(t-1)}, \dots, x_n^{(t-1)}), \quad i = 1, \dots, n$ .

Итерационный процесс, записанный выше, не всегда сходится к решению задачи. Можно доказать теорему о том, что итерационный процесс сходится к решению задачи, если поиск решения происходит в окрестности, где  $\left|\frac{\partial G_i(x)}{\partial x_i}\right|$  <1. Для анализа сходимости метода простой итерации в общем случае вводится определение функции  $\rho(f_1, f_2) = \sqrt{\sum (f_{1i} - f_{2i})^2}$ , называемой расстоянием между  $f_1$  и  $f_2$ . Будем рассматривать в качестве функций  $f_1$  и  $f_2$ значения функций  $G_i(\mathbf{x}^{(t)}), G_i(\mathbf{x}^{(t-1)})$  и значения разыскиваемых переменных  $x^{(t)}, x^{(t-1)}$ , вычисленные, соответственно, на итерациях с номерами t и (t-1). Можно утверждать, что если при итерационном процессе выполняется условие  $\rho(G_i(\mathbf{x}^{(t)}), G_i(\mathbf{x}^{(t-1)})) \leq q \cdot \rho(\mathbf{x}^{(t)}, \mathbf{x}^{(t-1)})$  для любых *і* и *t* и при значениях q<1 (это условие называется сжимающим отображением), то итерационный процесс сходится к решению задачи. Вышезаписанное показывает, что скорость сходимости итерационного процесса существенно зависит от вида выбранных функций  $G_i(x_1, x_2, x_3, ..., x_n)$ ,  $i = 1,..., n$ . В качестве примера, какое влияние оказывает на процесс сходимости вычислений функция  $\varphi(x)$ , рассмотрим пример решения методом итерации квадратного уравнения вида  $x^2 + x - 2 = 0$ . В обозначениях уравнения записанное квадратное уравнение можно переписать в вид

$$
F(x) = x^2 + x - 2 = 0.
$$

Уравнение имеет два корня -  $x_1 = -2$ ;  $x_2 = 1$ . Итерационный процесс при решении уравнения можно построить, выбирая функцию  $G(x)$ , например, по следующим вариантам:

 $G_{(1)}(x) = x^2 + 2x - 2$  (соответствует решению уравнения  $x = x^2 + 2x - 2$ ),

 $G_{(2)}(x) = \pm \sqrt{2-x}$  (соответствует решению уравнения  $x = \pm \sqrt{2-x}$ ),  $G_{(3)}(x) = \left(\frac{2-x}{x}\right)$  (соответствует решению уравнения  $x = \left(\frac{2-x}{x}\right)$ ). Функциям  $G(x)$  соответствуют производные  $G'(x)$ :

 $C'(x) = 2x + 2$ 

$$
G_{(1)}(x) = 2x + 2,
$$
  
\n
$$
G'_{(2)}(x) = \pm \frac{1}{2 \cdot \sqrt{2 - x}},
$$
  
\n
$$
G'_{(3)}(x) = -\frac{2}{x^2}.
$$

Для определенности первый корень будем разыскивать в интервале  $x \in (-100, -1)$ . Подстановка границ поиска корней в значения производных  $G'(x)$  дают следующие результаты -  $G'_{(1)}(-100) = -198$ ,  $G'_{(1)}(-1) = 0$ ;  $G'_{(2)}(-100) \approx -0.0495$ ,  $G'_{(2)}(-1) \approx -0.289$ ;  $G'_{(3)}(-100) \approx -0.0002$ ,  $G'_{(3)}(-1) = -2$ . Расчеты показывают, что условию  $\left|\frac{\partial G(x)}{\partial x}\right| < 1$ 

удовлетворяет исходное уравнение, переписанное в виде

$$
x = -\sqrt{2 - x}
$$

Теперь, если при проведении итераций значение разыскиваемого неизвестного не выйдет за пределы интервала  $x \in (-100, -1)$ , то итерационный процесс будет сходиться к искомому решению. Выполним несколько итераций уравнения (1.4). За начальное приближение примем  $x^{(0)} = -100$ . Последовательно имеем:

$$
x^{(1)} = -\sqrt{2 - x^{(0)}} = -\sqrt{2 - (-100)} = -\sqrt{102} = -10,0995
$$
  
\n
$$
x^{(2)} = -\sqrt{2 - x^{(1)}} = -\sqrt{2 - (-10,0995)} = -\sqrt{12,0995} = -3,4784
$$
  
\n
$$
x^{(3)} = -\sqrt{2 - x^{(2)}} = -\sqrt{2 - (-3,4784)} = -\sqrt{5,4784} = -2,3406
$$
  
\n
$$
x^{(4)} = -\sqrt{2 - x^{(3)}} = -\sqrt{2 - (-2,3406)} = -\sqrt{4,3406} = -2,0834
$$
  
\n
$$
x^{(5)} = -\sqrt{2 - x^{(4)}} = -\sqrt{2 - (-2,0834)} = -\sqrt{4,0834} = -2,0207
$$
  
\n
$$
x^{(6)} = -\sqrt{2 - x^{(5)}} = -\sqrt{2 - (-2,0207)} = -\sqrt{4,0207} = -2,0052
$$
  
\n
$$
x^{(7)} = -\sqrt{2 - x^{(6)}} = -\sqrt{2 - (-2,0052)} = -\sqrt{4,0052} = -2,0013
$$
  
\n
$$
x^{(8)} = -\sqrt{2 - x^{(7)}} = -\sqrt{2 - (-2,0013)} = -\sqrt{4,0013} = -2,0003
$$

Из расчетов следует, что после восьмой итерации решение уравнения (2.4), а, следовательно и уравнения (2.3), достигается с точностью до  $10^{-4}$ . Аналогичным образом можно убедиться, что для определения положительного корня уравнения  $(x=1)$  уравнение (2.3) следует решать в виде  $x = \sqrt{2-x}$ , а за начальное приближение принять, например  $x^{(0)} = 100$ .

# Метод Ньютона.

Пусть требуется найти точку пересечения кривой  $F(x)$  с осью *x*. Примем в качестве начального приближения значение  $x = x_0$ . Проведем касательную к кривой  $F(x)$  в точке  $x = x_0$ . Найдем точку пересечения касательной с осью  $x (x = x_1)$ , и вновь проведем касательную к кривой  $F(x)$  в точке  $x = x_1$ . Продолжая и далее эту процедуру, можно обеспечить определение точки пересечения кривой  $F(x)$  с осью x (иначе – обеспечить решение уравнения  $F(x) = 0$ ) с любой точностью. Такова графическая интерпретация мощного метода решения нелинейных уравнений (и систем уравнений), называемого методом Ньютона.

В случае решения одного нелинейного уравнения с одним неизвестным формула перепишется следующим образом:

$$
x^{(t)} = x^{(t-1)} - \frac{F_i(x^{(t-1)})}{F'_i(x^{(t-1)})}
$$

В сравнении с методом простой итерации в методе Ньютона на каждом шаге итерации следует вычислять не только значение функций, но и значение их производных.

Достоинством метода Ньютона является его быстрая сходимость к решению, однако, лишь в случае выбора удачного начального приближения для разыскиваемых неизвестных.

В качестве примера рассмотрим реализацию метода Ньютона для решения уравнения  $F(x) = x^2 + x - 2 = 0$ . Для этого уравнения  $F'(x) = 2x + 1$  и формула для проведения итераций запишется в виде

$$
x^{(t)} = x^{(t-1)} - \frac{(x^{(t-1)})^2 + x^{(t-1)} - 2}{2(x^{(t-1)} + 1)}.
$$

Примем в качестве начального приближения  $x^{(0)} = -100$ . Тогда итерационный процесс будет развиваться следующим образом

$$
x^{(1)} = x^{(0)} - \frac{(x^{(0)})^2 + x^{(0)} - 2}{2x^{(0)} + 1} = -100 - \frac{100^2 - 100 - 2}{-2 \cdot 100 + 1} = -49.7588,
$$
  
\n
$$
x^{(2)} = x^{(1)} - \frac{(x^{(1)})^2 + x^{(1)} - 2}{2x^{(1)} + 1} = -49.7588 - \frac{49.7588^2 - 49.7588 - 2}{-2 \cdot 49.7588 + 1} =
$$
  
\n
$$
= -24.7266
$$
  
\n
$$
x^{(3)} = x^{(2)} - \frac{(x^{(2)})^2 + x^{(2)} - 2}{2x^{(2)} + 1} = -24.7266 - \frac{24.7266^2 - 24.7266 - 2}{-2 \cdot 24.7266 + 1} =
$$
  
\n
$$
= -12.6822
$$
  
\n
$$
x^{(4)} = x^{(3)} - \frac{(x^{(3)})^2 + x^{(3)} - 2}{2x^{(3)} + 1} = -12.6822 - \frac{12.6822^2 - 12.6822 - 2}{-2 \cdot 12.6822 + 1} = -6.6898
$$
  
\n
$$
x^{(5)} = x^{(4)} - \frac{(x^{(4)})^2 + x^{(4)} - 2}{2x^{(4)} + 1} = -6.6898 - \frac{6.6898^2 - 6.6898 - 2}{-2 \cdot 6.6898 + 1} = -3.7759
$$
  
\n
$$
x^{(6)} = x^{(5)} - \frac{(x^{(5)})^2 + x^{(5)} - 2}{2x^{(5)} + 1} = -3.7759 - \frac{3.7759^2 - 3.7759 - 2}{-2 \cdot 3.7759 + 1} = -2.4816
$$
  
\n
$$
x^{(7)} = x^{(6)} - \frac{(x^{(6)})^2 + x^{(6)} - 2}{2x^{(6)} + 1} = -2.4816 - \frac{2.4816^2 - 2.4816 - 2}{-2
$$

$$
x^{(9)} = x^{(8)} - \frac{(x^{(8)})^2 + x^{(8)} - 2}{2x^{(8)} + 1} = -2.0011 - \frac{2.0011^2 - 2.0011 - 2}{-2 \cdot 2.0011 + 1} = -2.0000
$$

Девяти итераций достаточно для получения решения уравнения с четырьмя значащими цифрам после запятой. Аналогичным образом можно убедиться в возможности применения метода Ньютона для нахождения положительного корня исходного уравнения  $F(x) = x^2 + x - 2 = 0$ .

### Метод половинного деления и метод хорд.

Для решения скалярных уравнений может быть применен надежный метод вычисления корней, называемый методом половинного деления (иногда этот метод называется методом дихотомии). Пусть корень уравнения  $F(x) = 0$  размещается в интервале  $x \in (a, b)$  и этот корень единственный в рассматриваемом интервале. В этом случае справедливо неравенство  $F(a) \cdot F(b) < 0$ . Выберем теперь точку, лежащую в интервале  $(a, b)$ . Эту точку можно выбрать, разбив интервал (*a*, *b*) пополам ( 2  $c = \frac{a+b}{2}$ ),. При вычисленном значении *c* вычисляем значение *F*(*c*) . Далее переименовываем точку *c* на *a* или *b* так, чтобы

выполнялось условие  $F(a) \cdot F(b) < 0$ . Эту процедуру продолжаем до тех пор, пока интервал  $(a, b)$  уменьшится до значения, сравнимого с точностью определения корня  $(|a-b| < \varepsilon)$ .

Рассмотрим применение метода половинного деления для решения уравнения  $F(x) = x^2 + x - 2 = 0$ . Как и в выше рассмотренных примерах ограничимся поиском корня, расположенного в интервале  $x \in (-100, -1)$ . Обозначим  $a = -100$ ,  $b = -1$ . Для выделенного интервала  $(a, b)$  имеем -  $F(a) = -1 \quad 0^2 \quad 0 \quad 0 \quad -0 = 1 \quad 0 \quad 0 \quad 0 \quad 0 \quad F(b) = -1^2 + 1 - 2 = -2 < 0$ . Результаты вычислений корня уравнения  $x = -2$  представлены в таблице:

|                            | - r -      |          |            |           |       |          |
|----------------------------|------------|----------|------------|-----------|-------|----------|
| $\mathcal{N}\!\!{\varrho}$ | $\chi$     | F(x)     | a          | b         | F(a)  | F(b)     |
| $\theta$                   | $-100$     | 10098    | $-100$     | -1        | 10098 | $-2$     |
|                            | $-50.5000$ | 2498.0   | $-50.5000$ | -1        | 2498  | $-2$     |
| $\overline{2}$             | $-25.7500$ | 635.3    | $-25.7500$ | $-1$      | 635.3 | $-2$     |
| 3                          | $-13.3750$ | 163.5    | $-13.375$  | $-1$      | 163.5 | $-2$     |
| 4                          | $-7.1875$  | 42.5     | $-7.1875$  | $-1$      | 42.5  | $-2$     |
| 5                          | $-4.0938$  | 10.70    | $-4.0938$  | $-1$      | 10.70 | $-2$     |
| 6                          | $-2.5469$  | 1.94     | $-2.5469$  | $-1$      | 1.94  | $-2$     |
| 7                          | $-1.7734$  | $-0.63$  | $-2.5469$  | $-1.7734$ | 1.94  | $-0.63$  |
| 8                          | $-2.1602$  | 0.51     | $-2.1602$  | $-1.7734$ | 0.51  | $-0.63$  |
| 9                          | $-1.9668$  | $-0.098$ | $-2.1602$  | $-1.9668$ | 0.51  | $-0.098$ |
| 10                         | $-2.0635$  | 0.195    | $-2.0635$  | $-1.9668$ | 0.195 | $-0.098$ |

После проведения 10 итераций установлено, что значение корня уравнения размещается в интервале  $x \in (-2.0635, -1.9668)$ . В качестве решения можно принять середину отмеченного интервала -  $x \approx -2.0151$ .

| $N_2$    | Нелинейное уравнение                | $N_2$            | Нелинейное уравнение                  |  |  |
|----------|-------------------------------------|------------------|---------------------------------------|--|--|
| варианта |                                     | варианта         |                                       |  |  |
| 1.       | $x^3 + x + e^x - 625.43$            | 2.               | $\sqrt{x+1-1/x}$                      |  |  |
| 3.       | $x^3 + 10x^2 + 33x - e^{-x} + 90.6$ | $\overline{4}$ . | $x-Sinx-1$                            |  |  |
| 5.       | $x - 0.785\sqrt{1-x^2}$             | 6.               | $e^{x}-2(x-1)^{2}$                    |  |  |
| 7.       | $3x + 15\ln(x-3) - 40$              | 8.               | $x^3$ - 1.75x + 5tg 2x + 0.05         |  |  |
| 9.       | $x^3-11x^2+40x-e^x-27.9$            | 10.              | $x - 0.21\sin(x + 0.5)$               |  |  |
| 11.      | $e^{x}-6x-30$                       | 12.              | $x^3 - 25x^2 - 7tgx + 4.324$          |  |  |
| 13.      | $x^3-10x^2-4\sqrt{x}-107.73$        | 14.              | $x^3 + x + \sqrt{x} + \ln x - 226.24$ |  |  |
| 15.      | $e^{x}-x^{3}+\sqrt{10x}-195$        | 16.              | $e^{x}/40-6x-0.2$                     |  |  |
| 17.      | $x^3 - 13x^2 + 56x - tg x - 83$     | 18.              | $x^2 + 2x + 0.5\sqrt{x} - 43$         |  |  |
| 19.      | $25x + 10x^3 + Sin x - 11$          | 20.              | $5x - 8\ln x - 8$                     |  |  |
| 21.      | $\sqrt{x+e^x+x^3}+x-62.8$           | 22.              | $4x^2 + 5x - 20/\ln(x + 2)$           |  |  |
| 23.      | $\ln x - 2x + 7$                    | 24.              | $10x^3 + 200x + \sin x - 81$          |  |  |
| 25.      | $x^2 + e^x + x - 307$               | 26.              | $2 \ln x - 0.5x + 1$                  |  |  |
| 27.      | $x^3 + x + \sqrt{x - \sin x - 225}$ | 28.              | $x^3 - 8x^2 - 40\ln x + 6.889$        |  |  |
| 29.      | $x^3 + 10x^2 - e^{-x} + 41.402$     | 30.              | $x^5 - 2x^3 + 24x^2 - 420x + 200$     |  |  |

Перечень индивидуальных заданий к задаче 2

# Задача 3.

Составить программы для численного интегрирования дифференциального уравнения  $\frac{dy}{dx} = f(x, y)$  при известных начальных условиях  $y_0 = y(x_0)$ . Интегрирование выполнить в цикле от  $x = x_0$  до  $x = x_k$  с шагом интегрирования  $\Delta x = h = 0.1$ .

Решение уравнения выполнить:

1. методом Эйлера

2. используя встроенные функции MathCAD и вычислительный блок Given.

Результаты расчетов вывести в виде таблицы и в виде графиков (в одном поле построения). Сравнить результаты, полученные при решении задачи разными методами.

Теоретическая часть: Задача Коши.

Найти функцию  $y(x)$ , удовлетворяющую дифференциальному уравнению  $\frac{dy}{dx} = f(x, y)$ , если

 $\mu$ 3BecTHO, 4TO  $y(x_0) = y_0$ ,  $y'(x_0) = f(x_0, y_0)$ 

# Метод Эйлера.

Основан на разложении

$$
y(x_i + h) = y(x_i) + h \cdot y'(x_i) + \frac{1}{2} \cdot h^2 \cdot y''(x_i) + \dots
$$

В методе Эйлера принимается

$$
y(x_i + h) \approx y(x_i) + h \cdot y'(x_i) = y(x_i) + h \cdot f(x_i, y_i)
$$

Вторую производную можно представить в виде

$$
y''(x_i) \approx \frac{\Delta y'}{\Delta x} = \frac{y'(x_i + h) - y'(x_i)}{h}
$$

Если использовать это в разложении Тэйлора, то получаем формулу для модифицированного метода Эйлера:

$$
y(x_i + h) \approx y(x_i) + \frac{1}{2} \cdot h \cdot (y'(x_i + h) + y'(x_i))
$$

# Решение залачи Коши с использованием математического пакета Math Cad

В Mathcad решить залачу Коши можно с помошью следующих функций:

- rkfixed(v, x1, x2, npoints, D) решение задачи на отрезке методом Рунге—Кутты с постоянным шагом;
- **Rkadapt(y, x1, x2, npoints, D)** решение задачи на отрезке методом Рунге-Кутты с  $\bullet$ автоматическим выбором шага;
- rkadapt(y, x1, x2, acc, npoints, D, kmax, save) решения задачи в заданной точке методом  $\bullet$ Рунге-Кутты с автоматическим выбором шага;
- **Bulstoer(y, x1, x2, npoints, D)** решение задачи на отрезке методом Булирша-Штера;
- bulstoer(v, x1, x2, acc, npoints, D, kmax, save) решение задачи в заданной точке методом Булирша—Штера;
- Stiffr(y, x1, x2, acc, D, J) решение задачи для жестких систем на отрезке с использованием  $\bullet$ алгоритма Розенброка;
- stiffr(y, x1, x2, acc, D, J, kmax, save) решения задач для жестких систем на отрезке с  $\bullet$ использованием алгоритма Розенброка:
- Stiffb(y, x1, x2, acc, D, J) решение задачи для жестких систем на отрезке с использованием  $\bullet$ алгоритма Булирша-Штера;
- stiffb(y, x1, x2, acc, D, J, kmax, save) решение задач для жестких систем в заданной точке с  $\bullet$ использованием алгоритма Булирша-Штера.

Смысл параметров для всех функций одинаков и определяется математической постановкой задачи:

v — вектор начальных условий

х1, х2 — начальная и конечная точки отрезка интегрирования системы; для функций, вычисляющих решение в заданной точке,  $x1$  — начальная точка,  $x2$  — заданная точка;

**npoints** — число узлов на отрезке [x1, x2]; при решении задачи на отрезке результат содержит npoints+1 строку;

**D** — имя вектор-функции **D(x,y)** правых частей  $D_i(x, y) = f_i(x, y_1, \dots, y_n)$ ; (имя **D** – от Derivative — производная, имя вектора, содержащего выражения для производных (derivatives) искомого решения);

 $J$  — имя матрицы-функции  $J(x,y)$  размерности **n** x (n+1), в первом столбце которой хранятся выражения частных производных по х правых частей системы, а в остальных n столбцах содержится матрица Якоби правых частей:

$$
J(x,y) = \begin{bmatrix} \frac{\partial f_1(x,y)}{\partial x} & \frac{\partial f_1(x,y)}{\partial y_1} & \cdots & \frac{\partial f_1(x,y)}{\partial y_n} \\ \frac{\partial f_2(x,y)}{\partial x} & \frac{\partial f_2(x,y)}{\partial y_1} & \cdots & \frac{\partial f_2(x,y)}{\partial y_n} \\ \vdots & \vdots & \ddots & \vdots \\ \frac{\partial f_n(x,y)}{\partial x} & \frac{\partial f_n(x,y)}{\partial y_1} & \cdots & \frac{\partial f_n(x,y)}{\partial y_n} \end{bmatrix}
$$

асс - параметр, контролирующий погрешность решения при автоматическом выборе шага интегрирования (если погрешность решения больше асс, то шаг сетки уменьшается; шаг уменьшается до тех пор, пока его значение не станет меньше save);

ктах — максимальное число узлов сетки, в которых может быть вычислено решение задачи на отрезке, максимальное число строк в результате;

save — наименьшее лопустимое значение шага неравномерной сетки.

Результат работы функции — матрица, содержащая n+1; ее первый столбец содержит координаты узлов сетки, второй столбец — вычисленные приближенные значения решения у1  $(x)$  в узлах сетки,  $(k+1)$ -й — значения решения  $y_k(x)$  в узлах сетки.

При решении задачи Коши для дифференциального уравнения первого порядка результат вычислений всех приведенных выше функций — матрица, в первом столбце которой содержатся координаты узлов сетки **x<sub>0</sub>**, **x<sub>1</sub>**, ..., **x**<sub>N</sub>, а во втором — значения приближенного решения в соответствующих узлах.

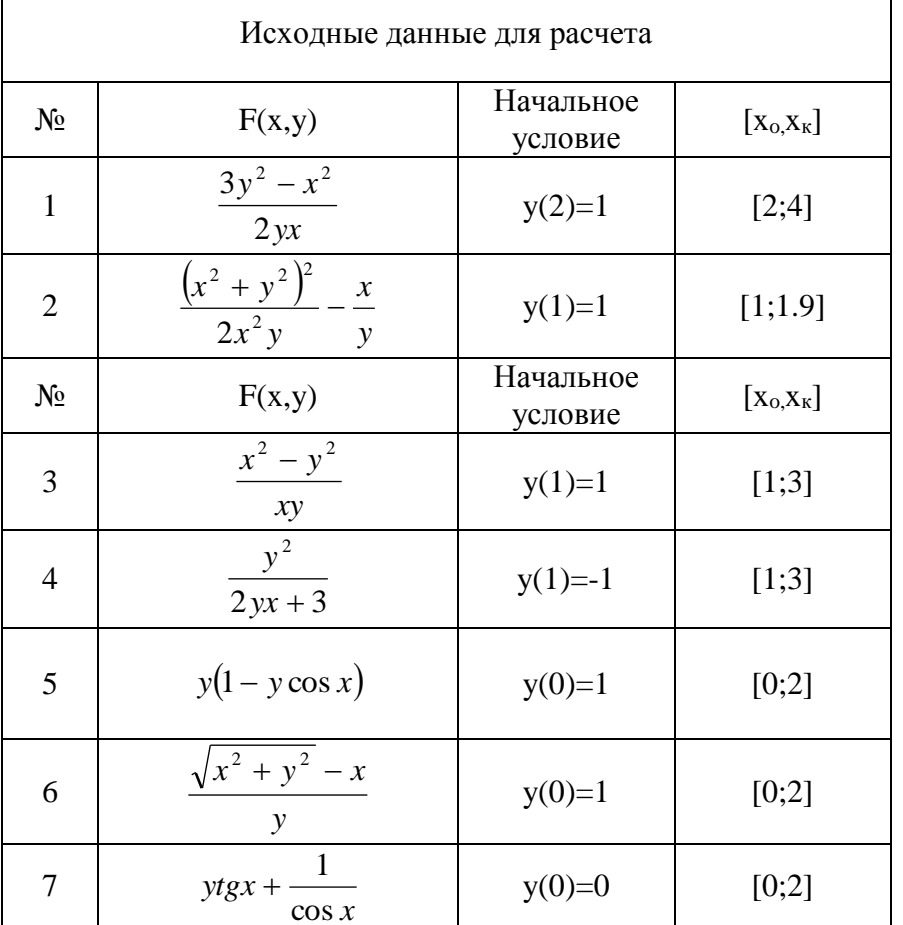

Перечень индивидуальных заданий к задаче 3

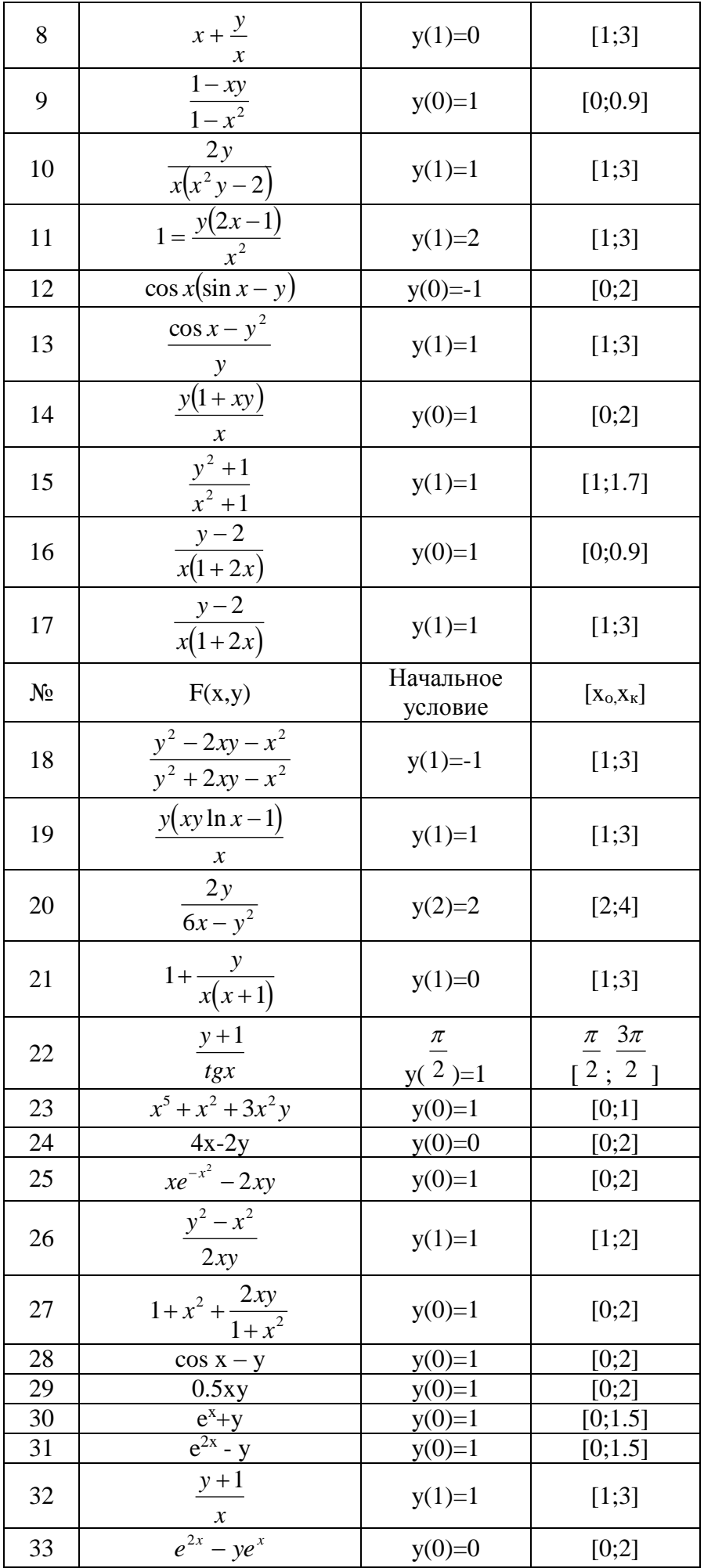

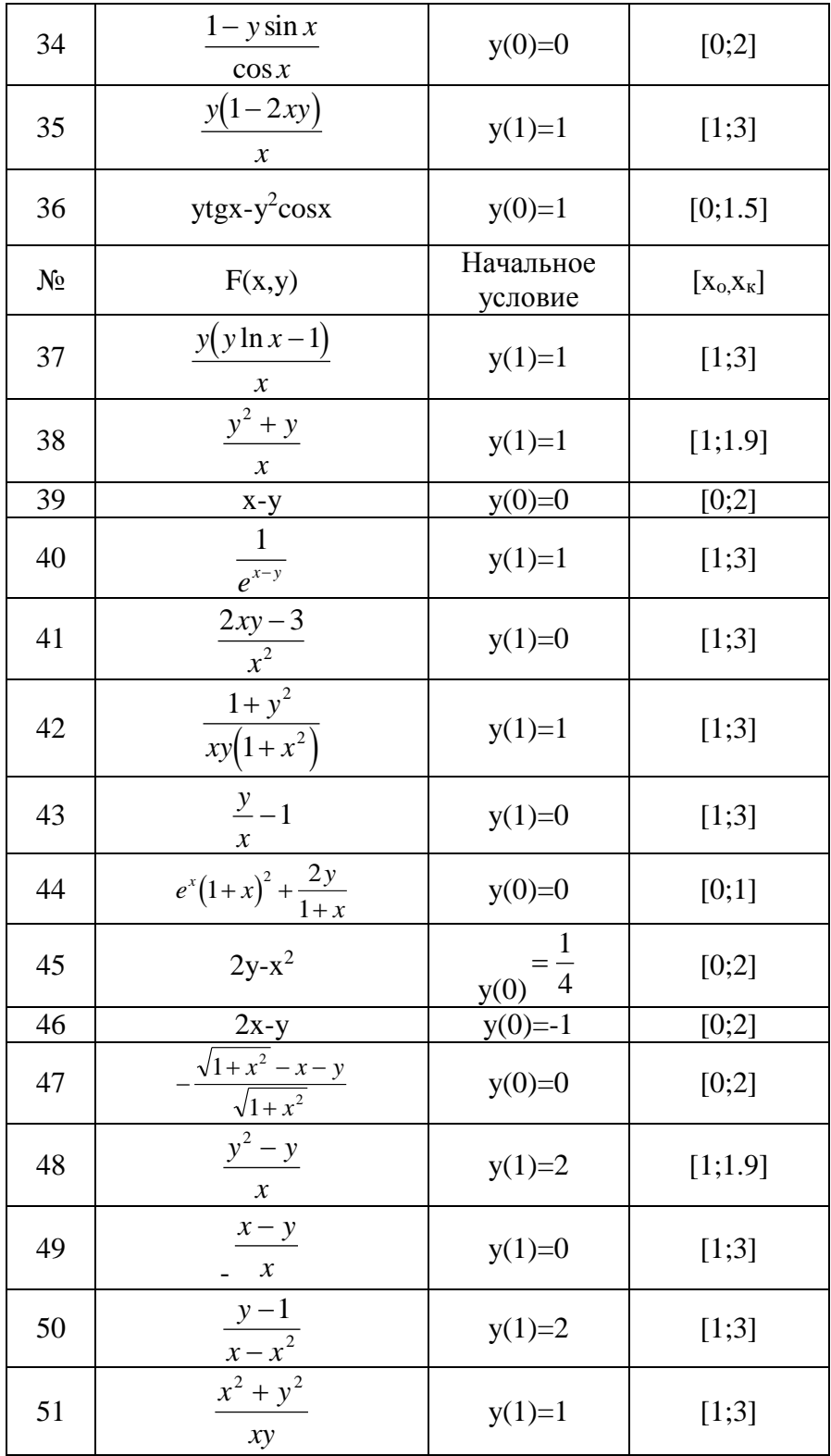